ul. Wiejska 45D, 15-351 Białystok

□ wtorek, godz. 10:00-13:30, WE-204

środa, godz. 09:15-10:00, WE-204

piątek, godz. 10:00-12:00, WE-204

 Politechnika Białostocka, Wydział Elektryczny, Katedra Elektrotechniki Teoretycznej i Metrologii

□ Dydaktyka - dodatkowe materiały do pracowni

sobota, godz. 13:30-15:00, WE-204 (zaoczne)

e-mail: j.forenc@pb.edu.pl tel. (0-85) 746-93-97

Dane podstawowe

WE-204

Konsultacie

L.

Г

 $\Box$ 

 $\Box$ 

 $\Box$ 

dr inż. Jarosław Forenc

http://jforenc.prv.pl

# Technologie informacyjne

#### Politechnika Białostocka - Wydział Elektryczny semestr I, studia niestacjonarne I stopniaRok akademicki 2018/2019

#### Pracownia nr 1

dr inż. Jarosław Forenc

Technologie informacyjne, studia niestacjonarne I stopnia dr inż. Jarosław Forenc<br>Rok akademicki 2018/2019, Pracownia nr 1 Rok akademicki 2018/2019, Pracownia nr 13/74

#### Program przedmiotu

- 1. Zajęcia organizacyjne. BHP na stanowisku pracy z komputerem. Licencje oprogramowania. Prawo autorskie i regulacje prawne dotyczące ochrony danych osobowych. Pozycyjne systemy liczbowe. Konwersje pomiędzy systemami liczbowymi. Jednostki informacji. Kodowanie znaków i liczb. Reprezentacja wartości liczbowych w systemach komputerowych.
- 2. Sprawdzian nr 1. Przetwarzanie tekstów. Reguły wprowadzania tekstu. Formatowanie znaków i akapitów. Zastosowanie tabulatorów. Tabele. Wstawienie grafiki do dokumentu.
- 3. Przetwarzanie tekstów. Wzory. Formatowanie strony. Formatowanie nagłówka i stopki. Tworzenie dokumentu w oparciu o style. Automatyczne numerowanie rysunków i tabel. Generowanie spisu treści, rysunków i tabel.

Technologie informacyjne, studia niestacjonarne I stopnia drinż. Jarosław Forenc<br>Rok akademicki 2018/2019, Pracownia nr 1 Rok akademicki 2018/2019, Pracownia nr 1

4/74

#### Program przedmiotu

- 4. Sprawdzian nr 2. Arkusze kalkulacyjne. Wprowadzanie danych do arkusza. Formatowanie arkusza. Proste wzory obliczeniowe. Formuły. Adresowanie względne, bezwzględne i mieszane.
- 5. Arkusze kalkulacyjne. Operacje na macierzach i liczbach zespolonych. Funkcje logiczne. Wykresy.
- 6. Sprawdzian nr 3. Grafika menedżerska i prezentacyjna. Podstawy tworzenia prezentacji multimedialnych. Rysunki, wykresy, autokształty i pola tekstowe na slajdach. Zasady poprawnie zbudowanej prezentacji.
- 7. Matlab. Wprowadzanie poleceń, zmiennych i liczb. Operatory i wyrażenia arytmetyczne. Wprowadzanie i generowanie macierzy.

#### Program przedmiotu

- 8. Matlab. Operacje macierzowe i tablicowe. Rozwiązywanie układów równań. Wielomiany. Grafika dwu- i trójwymiarowa.
- 9. Sprawdzian nr 4. Grafika menedżerska i prezentacyjna. Przygotowanie własnej prezentacji.
- 10. Grafika menedżerska i prezentacyjna. Przedstawienie prezentacji. Zaliczenie zajęć.

#### Literatura

- <mark>1. S. Gryś: "Arytmetyka komputerów w praktyce". PWN, W-wa, 2007.</mark>
- 2. G. Coldwin: "Zrozumieć programowanie". PWN, Warszawa, 2015.
- 3. R. Kawa, J. Lembas: "Wykłady z informatyki. Wstęp do informatyki". PWN, Warszawa, 2017
- 4. A. Żarowska, W. Węglarz: "ECDL na skróty". PWN, Warszawa, 2011.
- 5. M. Dziewoński: "OpenOffice 3.x PL. Oficjalny podręcznik". Helion, Gliwice, 2009
- 6. https://wiki.openoffice.org/wiki/Documentation/OOo3\_User\_Guides/OOo3.3\_User\_Guide\_Chapters - OpenOffice.org 3.3 User Guides
- 7. A. Wolański: "Edycja tekstów Praktyczny poradnik". PWN, Warszawa, 2017.

Technologie informacyjne, studia niestacjonarne I stopnia dr inż. Jarosław Forenc<br>Rok akademicki 2018/2019, Pracownia nr 1 Rok akademicki 2018/2019, Pracownia nr 17/74

#### Literatura

- 8. A. Dudziak, A. Żejmo: "Redagowanie prac dyplomowych: wskazówki metodyczne dla studentów". Difin, Warszawa, 2008.
- 9. M. Stachurski, W. Treichel: "Matlab dla studentów. Ćwiczenia,<br>zadania, rozwiazania" Witkom Warszawa 2009 zadania, rozwiązania". Witkom, Warszawa, 2009.
- 10. R. Pratap: "MATLAB dla naukowców i inżynierów. Wydanie 2". PWN, Warszawa, 2015.
- 11. P. Lenar: "Sekrety skutecznych prezentacji multimedialnych. Wydanie II rozszerzone". Helion, Gliwice, 2011.

Technologie informacyjne, studia niestacjonarne I stopnia drinż. Jarosław Forenc<br>Rok akademicki 2018/2019, Pracownia nr 1 Rok akademicki 2018/2019, Pracownia nr 18/74

#### Zaliczenie

- Ogólne warunki zaliczenia przedmiotu:
	- □ obecność na zajęciach
	- $\Box$ zaliczenie w trakcie zajęć zadań przedstawionych przez prowadzącego
	- $\Box$  zaliczenie przygotowanych samodzielnie prac, których tematykę określa prowadzący
	- zaliczenie sprawdzianów

Podstawę do zaliczenia przedmiotu (uzyskanie punktów ECTS) stanowi stwierdzenie, że <u>każdy</u> z założonych efektów kształcenia został osiągnięty w co najmniej minimalnym akceptowalnym stopniu.

#### Efekty kształcenia

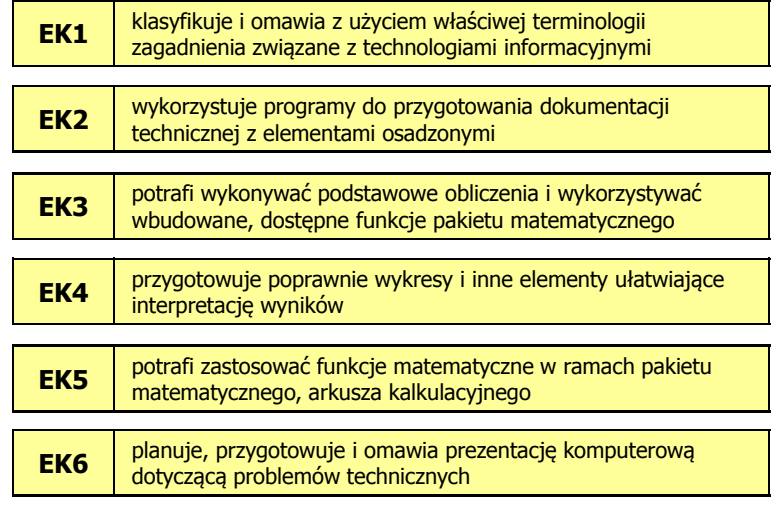

Technologie informacyjne, studia niestacjonarne I stopnia drinż. Jarosław Forenc<br>Rok akademicki 2018/2019, Pracownia nr 1 Rok akademicki 2018/2019, Pracownia nr 1 $11/74$ 

#### Efekty kształcenia (EK1)

- □ Student, który zalicza na ocenę dobry (4) powinien (oprócz wymagań na ocenę 3):
	- **□** umieć przeliczać wartości całkowite na różne stałopozycyjne<br>bedaj listbarte kody liczbowe
	- □ znać podział kodów i opisać ich cechy
	- $\Box$  znać podstawowe regulacje prawne związane z technologiami komputerowymi
- □ Student, który zalicza na ocenę bardzo dobry (5) powinien (oprócz wymagań na ocenę 4):
	- $\Box$  identyfikować i umieć wyjaśnić przyczyny podstawowych błędów w obliczeniach zmiennoprzecinkowych
	- $\Box$  znać sposób przechowywania wartości specjalnych oraz sygnalizacji błędów w zapisie zmiennoprzecinkowym

Technologie informacyjne, studia niestacjonarne I stopnia dr inż. Jarosław Forenc<br>Rok akademicki 2018/2019, Pracownia nr 1 Rok akademicki 2018/2019, Pracownia nr 1

#### Efekty kształcenia (EK1)

Student, który zaliczył przedmiot:

klasyfikuje i omawia z użyciem właściwej terminologii zagadnienia związane z technologiami informacyjnymi

- Student, który zalicza na ocenę dostateczny (3) powinien:
	- znać podstawowe i pochodne jednostki informacji i potrafić<br>delarovati i kometinecí dokonywać ich przeliczeń
	- znać zasady kodowania informacji alfanumerycznych i liczbowych  $\Box$ (w tym zmiennoprzecinkowych)
	- znać czynniki wpływające na prawidłową i bezpieczną pracę z komputerem

Technologie informacyjne, studia niestacjonarne I stopnia dr inż. Jarosław Forenc<br>Rok akademicki 2018/2019, Pracownia nr 1 Rok akademicki 2018/2019, Pracownia nr 1

12/74

#### Efekty kształcenia (EK2)

Student, który zaliczył przedmiot:

wykorzystuje programy do przygotowania dokumentacjitechnicznej z elementami osadzonymi

- Student, który zalicza na ocenę dostateczny (3) powinien:
	- $\Box$  poprawnie wykonać formatowanie tekstu technicznego z użyciem standardowego edytora WYSIWYG
	- $\Box$ znać i stosować reguły redakcji tekstów technicznych
	- $\Box$ umieć edytować wzory za pomocą wbudowanych aplikacji
	- $\Box$ umieć tworzyć, edytować i formatować tabele z danymi

#### Efekty kształcenia (EK2)

- □ Student, który zalicza na ocenę dobry (4) powinien (oprócz wymagań na ocenę 3):
	- <mark>□</mark> wykonywać automatyczną numerację rozdziałów, rysunków, tabel
	- $\Box$  umieć osadzać i formatować w ramach dokumentów tekstowych elementy z innych aplikacji
	- $\Box$  umieć formatować nagłówki i stopki z uwzględnieniem podziału dokumentu
- ▁ Student, który zalicza na ocenę bardzo dobry (5) powinien (oprócz wymagań na ocenę 4):
	- <mark>□</mark> umieć opracować i stosować własny styl akapitu
	- $\Box$  wykonywać automatycznie spisy treści, rysunków i tabel oraz dokonywać ich formatowania

#### Efekty kształcenia (EK3)

Student, który zaliczył przedmiot:

potrafi wykonywać podstawowe obliczenia i wykorzystywać wbudowane, dostepne funkcje pakietu matematycznego

- Student, który zalicza na ocenę dostateczny (3) powinien:
	- znać i umieć stosować metody i funkcje do wprowadzenia liczb rzeczywistych, zespolonych, wektorów i macierzy
	- $\Box$  wykonywać obliczenia arytmetyczne stosując odpowiednie operatory i funkcje
	- $\Box$ rozwiązywać proste układy równań
	- $\Box$  wykonać wykres dwuwymiarowy dowolnej funkcji oraz sformatować sposób rysowania linii

Technologie informacyjne, studia niestacjonarne I stopnia drinż. Jarosław Forenc<br>Rok akademicki 2018/2019, Pracownia nr 1 Rok akademicki 2018/2019, Pracownia nr 1

15/74

#### Efekty kształcenia (EK3)

- □ Student, który zalicza na ocenę dobry (4) powinien (oprócz wymagań na ocenę 3):
	- znać różnice pomiędzy operacjami macierzowymi i tablicowymi oraz umiejętnie stosować te operacje
	- <mark>□</mark> wykonać wykres funkcji trójwymiarowej
- ш Student, który zalicza na ocenę bardzo dobry (5) powinien (oprócz wymagań na ocenę 4):
	- □ pisać własne skrypty

Technologie informacyjne, studia niestacjonarne I stopnia dr inż. Jarosław Forenc<br>Rok akademicki 2018/2019, Pracownia nr 1 Rok akademicki 2018/2019, Pracownia nr 1

16/74

#### Efekty kształcenia (EK4)

Student, który zaliczył przedmiot:

przygotowuje poprawnie wykresy i inne elementy ułatwiające interpretację wyników

- Student, który zalicza na ocenę dostateczny (3) powinien:
	- umieć opracować poprawne wykresy na podstawie danych
- Student, który zalicza na ocenę dobry (4) powinien (oprócz wymagań na ocenę 3):
	- **□** umieć opracować poprawne wykresy na podstawie importowanych<br>dansels danych

#### Efekty kształcenia (EK4)

- □ Student, który zalicza na ocenę bardzo dobry (5) powinien (oprócz wymagań na ocenę 4):
	- umieć opracować kilka serii danych i umieszczać je na jednym wykresie przy uwzględnieniu jego czytelności oraz niezbędnych podpisów i oznaczeń
	- **umieć poprawnie wykorzystywać linię trendu oraz interpretować**<br>masty interpretować przebieg wykresu

#### Efekty kształcenia (EK5)

Student, który zaliczył przedmiot:

potrafi zastosować funkcje matematyczne w ramach pakietu matematycznego, arkusza kalkulacyjnego

- Student, który zalicza na ocenę dostateczny (3) powinien:
	- $\Box$ wprowadzać i formatować dane w arkuszu
	- $\Box$ posiadać umiejętność tworzenia formuł z uwzględnieniem standardowych funkcji matematycznych
	- $\Box$  tworzyć konstrukcję arkusza z uwzględnieniem adresowania względnego, bezwzględnego i mieszanego

Technologie informacyjne, studia niestacjonarne I stopnia drinż. Jarosław Forenc<br>Rok akademicki 2018/2019, Pracownia nr 1 Rok akademicki 2018/2019, Pracownia nr 1 $1^{1}$ 

#### Efekty kształcenia (EK5)

- □ Student, który zalicza na ocenę dobry (4) powinien (oprócz wymagań na ocenę 3):
	- **□** posiadać umiejętność tworzenia formuł z uwzględnieniem standardowych funkcji logicznych i statystycznych
	- □ dokonywać automatycznego transferu danych z plików tekstowych
	- znać i stosować podstawowe funkcje dotyczące działań na liczbach<br>zespołanych w manach arkuszą kalkulacjinaca zespolonych w ramach arkusza kalkulacyjnego
- □ Student, który zalicza na ocenę bardzo dobry (5) powinien (oprócz wymagań na ocenę 4):
	- znać podstawowe funkcje macierzowe oraz poprawnie je stosować w ramach arkusza kalkulacyjnego
	- $\Box$ rozwiązywać układ równań z wieloma niewiadomymi
	- $\Box$ umieć tworzyć formuły z użyciem danych z różnych arkuszy

Technologie informacyjne, studia niestacjonarne I stopnia dr inż. Jarosław Forenc<br>Rok akademicki 2018/2019, Pracownia nr 1 Rok akademicki 2018/2019, Pracownia nr 1

20/74

#### Efekty kształcenia (EK6)

Student, który zaliczył przedmiot:

planuje, przygotowuje i omawia prezentację komputerową dotyczącą problemów technicznych

- Student, który zalicza na ocenę dostateczny (3) powinien:
	- □ znać i umieć stosować zasady tworzenia prezentacji multimedialnych
	- $\Box$  opracować i przedstawić krótką prezentację multimedialną dotyczącą zagadnień technicznych
	- □ umieć osadzać i formatować elementy z edytora (m.in. tabele, wzory, rysunki)

#### Efekty kształcenia (EK6)

- □ Student, który zalicza na ocenę dobry (4) powinien (oprócz wymagań na ocenę 3):
	- □ umieć zaplanować i formatować prezentację zgodnie z zasadami<br>seznamna śrijislantaczna śrijanszystani poprawności i skuteczności prezentacji
	- **□** umieć stosować w sposób przemyślany elementy animacji
- □ Student, który zalicza na ocenę bardzo dobry (5) powinien (oprócz wymagań na ocenę 4):
	- <u>□ umieć osadzać i wykorzystywać elementy umożliwiające sterowanie i zawazach za zakladach za zakladach za zakl</u> prezentacją (linki, elementy do obsługi zdarzeń)
	- <mark>□ umieć modyfikować szablony oraz wbudowane wzorce slajdów</mark>

#### Zaliczenie

L.

- Zjazd nr 2 sprawdzian nr 1 zajęcia nr 1 (ocena)<br>Zjazd nr 4 sprawdzian nr 2 przetwarzanie tekstć
- Zjazd nr 4 sprawdzian nr 2 przetwarzanie tekstów (ocena)<br>Zjazd nr 6 sprawdzian nr 3 arkusze kalkulacyjne (ocena x 2
- Zjazd nr 6 sprawdzian nr 3 arkusze kalkulacyjne (ocena x 2)<br>Ziazd nr 9 sprawdzian nr 4 program Matlab (ocena)
- Zjazd nr 9 sprawdzian nr 4 program Matlab (ocena)<br>Zjazd nr 10 przedstawienie prezentacji (ocena)
- przedstawienie prezentacji (ocena)
- Za każdy sprawdzian można otrzymać od 0 do 100 pkt.
- Na podstawie otrzymanych punktów wystawiana jest ocena:

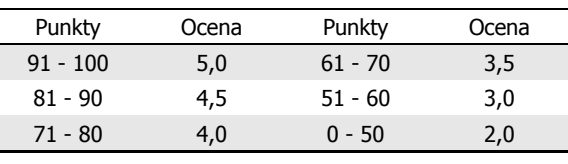

Technologie informacyjne, studia niestacjonarne I stopnia dr inż. Jarosław Forenc<br>Rok akademicki 2018/2019, Pracownia nr 1 Rok akademicki 2018/2019, Pracownia nr 123/74

#### Zaliczenie

- □ Ocena końcowa jest wystawiana na podstawie średniej arytmetycznej otrzymanych ocen
- ▁ Sposób wyznaczania oceny końcowej:

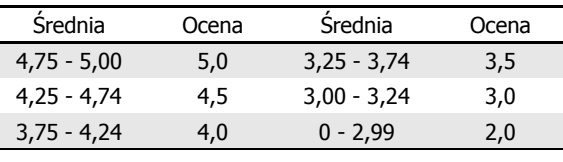

Technologie informacyjne, studia niestacjonarne I stopnia dr inż. Jarosław Forenc<br>Rok akademicki 2018/2019, Pracownia nr 1 Rok akademicki 2018/2019, Pracownia nr 1

24/74

# Wymagania BHP (1/2)

W trakcie zajęć laboratoryjnych należy przestrzegać następujących zasad:

- 1. Sprawdzić, czy urządzenia dostępne na stanowisku laboratoryjnym są w stanie kompletnym, nie wskazującym na fizyczne uszkodzenie.
- 2. Jeżeli istnieje taka możliwość, należy dostosować warunki stanowiska do własnych potrzeb, ze względu na ergonomię. Monitor komputera ustawić w sposób zapewniający stałą i wygodną obserwację dla wszystkich członków zespołu.
- 3.Sprawdzić prawidłowość połączeń urządzeń.
- 4.Załączenie komputera może nastąpić po wyrażeniu zgody przez prowadzącego.
- 5. W trakcie pracy z komputerem zabronione jest spożywanie posiłków i picie napojów.
- 6. W przypadku zakończenia pracy należy zakończyć sesję przez wydanie polecenia wylogowania. Zamknięcie systemu operacyjnego może się odbywać tylko na wyraźne polecenie prowadzącego.

## Wymagania BHP (2/2)

- 7. Zabronione jest dokonywanie jakichkolwiek przełączeń oraz wymiana elementów składowych stanowiska.
- 8. Zabroniona jest zmiana konfiguracji komputera, w tym systemu operacyjnego i programów użytkowych, która nie wynika z programu zajęć i nie jest wykonywana w porozumieniu z prowadzącym zajęcia.
- 9. W przypadku zaniku napięcia zasilającego należy niezwłocznie wyłączyć wszystkie urządzenia.
- 10. Stwierdzone wszelkie braki w wyposażeniu stanowiska oraz nieprawidłowości w funkcjonowaniu sprzętu należy przekazywać prowadzącemu zajęcia.
- 11. Zabrania się samodzielnego włączania, manipulowania i korzystania z urządzeń nie należących do danego ćwiczenia.
- 12. W przypadku wystąpienia porażenia prądem elektrycznym należy niezwłocznie wyłączyć zasilanie stanowiska. Przed odłączeniem napięcia nie dotykać porażonego.

#### Pracownia nr 1

- Bezpieczeństwo i higiena pracy przy komputerze
- Licencje oprogramowania
- Prawo autorskie
- Ochrona danych osobowych
- L. Pozycyjne systemy liczbowe
- Jednostki informacji: bit, bajt
- Kodowanie
	- <mark>□</mark> znaków: ASCII, ISO 8859, Unicode
	- $\Box$ liczb: NKB (BCN), U2, BCD
- L. Liczby zmiennoprzecinkowe
	- □ standard IEEE 754

Technologie informacyjne, studia niestacjonarne I stopnia dr inż. Jarosław Forenc<br>Rok akademicki 2018/2019, Pracownia nr 1 Rok akademicki 2018/2019, Pracownia nr 127/74

### Bezpieczeństwo i higiena pracy przy komputerze

- □ Praca przy komputerze powoduje następujące dolegliwości:
	- $\Box$ bóle szyi i kręgosłupa
	- $\Box$ bóle głowy
	- zmęczenie i łzawienie oczu
	- $\Box$ skurcze mięśni nóg
	- $\Box$  mrowienie, drętwienie, niedowład kończyn
	- $\Box$ łokieć tenisisty
	- $\Box$  zespół cieśni nadgarstka (spowodowany uciskiemnerwu pośrodkowegow kanale nadgarstka)
	- $\Box$  syndrom Sicca (suchego oka)

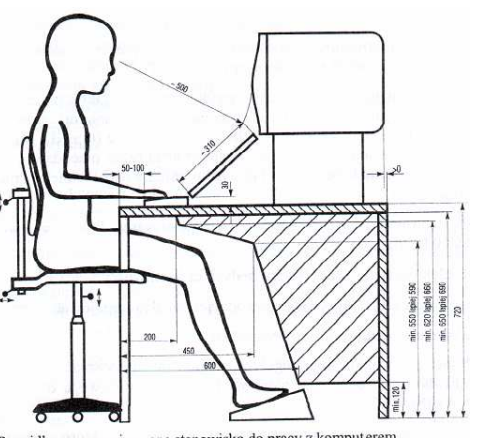

Technologie informacyjne, studia niestacjonarne I stopnia dr inż. Jarosław Forenc<br>Rok akademicki 2018/2019, Pracownia nr 1 Rok akademicki 2018/2019, Pracownia nr 1

28/74

#### Bezpieczeństwo i higiena pracy przy komputerze

- Czynniki wpływające na prawidłową i bezpieczną pracę z komputerem:
	- $\Box$  odpowiednie meble z krzesłem o regulowanej wysokości oraz kącie nachylenia oparcia; stosownie duży blat, pozwalający zachować właściwą odległość monitora od oczu (40-75 cm)
	- $\Box$  odpowiednie oświetlenie, dające niezbyt duży różnice jasności ekranu monitora i pomieszczenia oraz eliminujące odbicia
	- ustawienie komputera z wygodnym dostępem do klawiatury i myszy  $\Box$
	- $\Box$ ustawienie monitora tyłem do ściany i tyłem do światła dziennego
	- $\Box$  odpowiedni mikroklimat: temperatura 21-22 stopnie Celsjusza, wilgotność powietrza 50-60%, lekki ruch powietrza
	- dokonywanie przerw w trakcie pracy przy komputerze oraz ćwiczeń  $\Box$ relaksacyjnych
	- regularne czyszczenie ekranu i klawiatury

Prawidłowo zorganizowane stanowisko do pracy z komputerem

#### Licencje oprogramowania

- □ Licencja na oprogramowanie - umowa na korzystanie z utworu jakim jest aplikacja komputerowa, zawierana pomiędzy podmiotem, któremu przysługują majątkowe prawa autorskie do utworu, a osobą, która zamierza z danej aplikacji korzystać
- п Co zawiera licencja?
	- sposób wykorzystania oprogramowania czyli tzw. pola eksploatacji (komercyjne, prywatne)
	- □ ograniczenie co do liczby komputerów, na których można<br>→ szinstalauná ongaranzawania zainstalować oprogramowanie
	- $\Box$  klauzulę o wyłączonej odpowiedzialności producenta z tytułu używania oprogramowania przez licencjobiorcę (producent nie odpowiada za skutki błędów w programach)

#### Ważniejsze typy licencji oprogramowania

- OEM (Original Equipment Manufacturer)
	- □ oprogramowanie sprzedawane razem ze sprzętem komputerowym, na którym jest zainstalowane
	- **□** nie może być przeniesione na inny komputer ani odsprzedane
	- $\Box$ po wymianie części w komputerze licencja może być unieważniona

#### L. Freeware

- **umożliwia bezpłatne korzystanie z oprogramowania bez ujawnienia**<br>declarativista deservacji kodu źródłowego
- $\Box$  osoby trzecie nie mogą czerpać korzyści finansowych z jego dystrybucji
- <mark>□</mark> może być objęte prawami autorskimi lub nie

Technologie informacyjne, studia niestacjonarne I stopnia dr inż. Jarosław Forenc<br>Rok akademicki 2018/2019, Pracownia nr 1 Rok akademicki 2018/2019, Pracownia nr 131/74

#### Ważniejsze typy licencji oprogramowania

- □ **Shareware** 
	- □ oprogramowanie rozpowszechniane bez opłat, ale z ograniczeniami
	- $\Box$  po okresie próbnym (określony czas lub liczba uruchomień) mającym zachęcić do jego nabycia należy wykupić pełną licencję na program lub usunąć go
	- <del>□</del> czasami w okresie próbnym pewne funkcje programu są zablokowane i stają się dostępne dopiero po wykupieniu licencji
- □ Trial
	- w pełni funkcjonalne oprogramowanie, którego działa przez z góry<br>Okupálny szec (prispeścisi od 3 de 30 dej) określony czas (najczęściej od 7 do 30 dni)

Technologie informacyjne, studia niestacjonarne I stopnia dr inż. Jarosław Forenc<br>Rok akademicki 2018/2019, Pracownia nr 1 Rok akademicki 2018/2019, Pracownia nr 1

32/74

#### Ważniejsze typy licencji oprogramowania

- GNU General Public Licence
	- $\Box$  oprogramowanie bezpłatne, które można uruchamiać w dowolnych celach, analizować jak działa i dostosowywać do swoich potrzeb, udoskonalać i publicznie rozpowszechniać udoskonaloną wersję
- **Donationware** 
	- $\Box$  oprogramowanie, z którego można bezpłatnie korzystać, modyfikować je, kopiować i dystrybuować pod warunkiem, że zapłaci się autorowi symboliczną kwotę
- Г Adware
	- □ oprogramowanie rozpowszechniane za darmo, ale zawierające<br>
	funkcja waźwietlające wyklasu (zawycząci baraw) funkcje wyświetlającą reklamy (zazwyczaj banery)
	- $\Box$  wydawca oprogramowania zarabia na tych reklamach, zwykle jest też możliwość nabycia wersji programu bez reklam za opłatą

# Oprogramowanie Microsoft Imagine

- □ Studenci Wydziału Elektrycznego PB mają dostęp do oprogramowania na licencji Microsoft Imagine
	- Operating Systems, Developer Tools
	- □ Servers, Applications, Training
- ш Wcześniejsze nazwy:
	- MSDN AA (MSDN Academic Alliance)
	- m Microsoft DreamSpark
- □ Informacje: https://we.pb.edu.pl/studenci/ict-i-oprogramowanie/
- □ Klucze do instalacji oprogramowania oraz obrazy nośników można uzyskać w systemie ELMS
- □ Aby skorzystać z systemu ELMS należy zgłosić się do pokoju WE-104 z ważną legitymacją studencką w celu podpisania zgody na warunki licencji

#### Prawo autorskie

- Prawo autorskie w Polsce terminem tym określa się zarówno ogół praw przysługujących autorowi dzieła, jak i szczególną ich część - przepisy upoważniające autora do decydowania o użytkowaniu dzieła i czerpaniu z niego korzyści
- Prawo autorskie określa Ustawa z dnia 4 lutego 1994 r. o prawie autorskim i prawach pokrewnych (Dz.U. 1994 nr 24 poz. 83), znowelizowana w 1999 roku
- Г Przedmiotem prawa autorskiego jest każdy przejaw działalności twórczej o indywidualnym charakterze, ustalony w jakiejkolwiek postaci, niezależnie od wartości, przeznaczenia i sposobu wyrażenia
- Г Ustawa wyróżnia:
	- autorskie prawa osobiste
	- $\Box$ autorskie prawa majątkowe (ang. copyright)

Technologie informacyjne, studia niestacjonarne I stopnia dr inż. Jarosław Forenc<br>Rok akademicki 2018/2019, Pracownia nr 1 Rok akademicki 2018/2019, Pracownia nr 135/74

### Autorskie prawa osobiste

- □ Obejmują prawo autora do wiązania z dziełem jego nazwiska
- □ Nigdy nie wygasają, nie można się ich zrzec i przenieść na inną osobę
- □ Wyrażają się w prawie do:
	- □ autorstwa utworu
	- oznaczenia utworu swoim nazwiskiem lub pseudonimem albo do udostępniania go anonimowo
	- nienaruszalności treści i formy utworu oraz jego rzetelnego wykorzystania  $\Box$
	- decydowania o pierwszym udostępnieniu utworu publiczności
	- $\Box$ nadzoru nad sposobem korzystania z utworu
- □ W przypadku programów komputerowych wyrażają się w prawie do:
	- $\Box$ autorstwa utworu
	- $\Box$  oznaczenia utworu swoim nazwiskiem lub pseudonimem albo do udostępniania go anonimowo

Technologie informacyjne, studia niestacjonarne I stopnia dr inż. Jarosław Forenc<br>Rok akademicki 2018/2019, Pracownia nr 1 Rok akademicki 2018/2019, Pracownia nr 1

36/74

## Autorskie prawa majątkowe (ang. copyright)

- Uprawnienia przysługujące twórcy utworu (w określonych przypadkach - wydawcy lub producentowi), ze szczególnym uwzględnieniem kwestii ekonomicznych tych uprawnień
- Zgodnie z ustawą twórcy przysługuje wyłączne prawo do korzystania z utworu i rozporządzania nim na wszystkich polach eksploatacji oraz do wynagrodzenia za korzystanie z utworu:
	- $\Box$ w zakresie utrwalania i zwielokrotniania utworu
	- $\Box$  w zakresie obrotu oryginałem albo egzemplarzami, na których utwór utrwalono
	- u w zakresie rozpowszechniania utworu
- Czas trwania praw majątkowych:
	- $\Box$ 70 lat (po śmierci twórcy lub od daty pierwszego rozpowszechnienia)
	- $\Box$ 50 lat (programy RTV, fonogramy, wideogramy)

#### Ochrona danych osobowych

- □ Ochronę danych osobowych regulują:
	- □ prawo międzynarodowe Rezolucje Zgromadzenia Ogólnego<br>ONZ Konwencia Rady Europy, Powszechna Deklaracja ONZ, Konwencja Rady Europy, Powszechna Deklaracja UNESCO, Rekomendacja OECD
	- □ prawo wspólnotowe Dyrektywy oraz Rozporządzenie Parlamentu<br>Furopejskiego i Rady WE Europejskiego i Rady WE
	- prawo polskie ustawa, Rozporządzenia Ministra Spraw wewnętrznych i Administracji, Rozporządzenie Prezydenta RP
- $\blacksquare$  Ustawa o ochronie danych osobowych z dnia 10 maja 2018 r. (Dz.U. z <sup>2018</sup> r. poz. 1000, obowiązuje od 25 maja 2018 roku)
- Ustawa reguluje kwestie prawne związane z ochroną danych osobowych, a w szczególności zapewnia stosowanie przepisów ogólnego rozporządzenia o ochronie danych (RODO)

#### Pozycyjne systemy liczbowe: dziesiętny

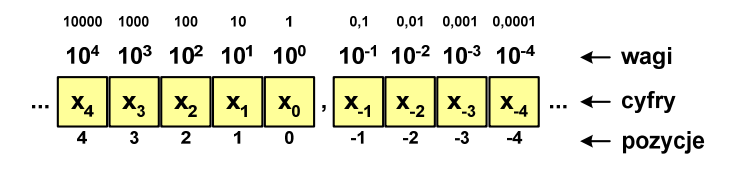

- Podstawa:  $p = 10$ , dozwolone cyfry:  $D = \{0, 1, 2, 3, 4, 5, 6, 7, 8, 9\}$
- Przykład: 1408,25<sub>(10)</sub>

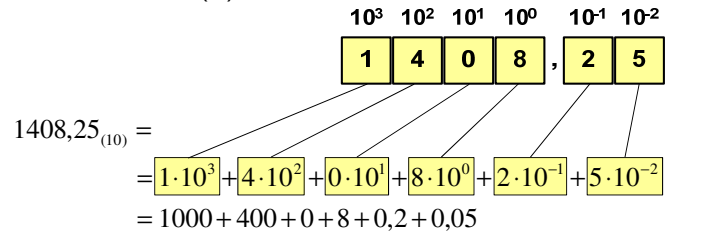

Technologie informacyjne, studia niestacjonarne I stopnia dr inż. Jarosław Forenc<br>Rok akademicki 2018/2019, Pracownia nr 1 Rok akademicki 2018/2019, Pracownia nr 139/74

#### Pozycyjne systemy liczbowe: dwójkowy

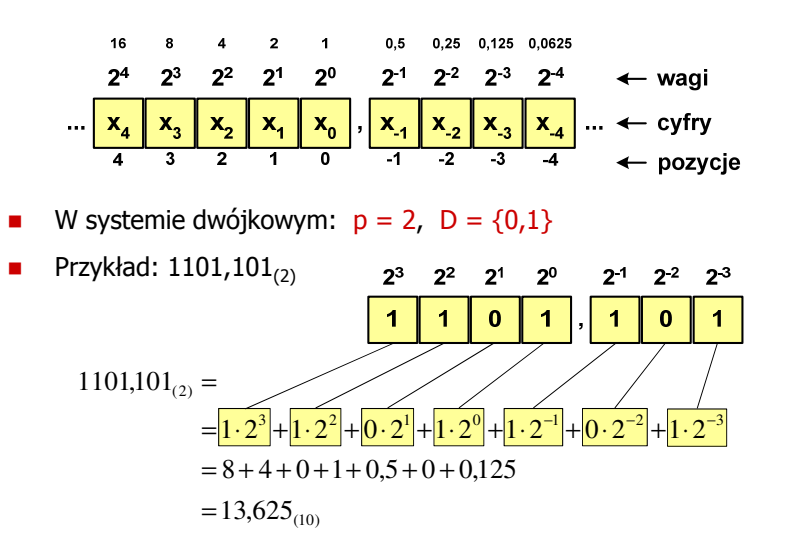

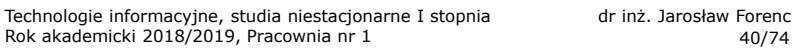

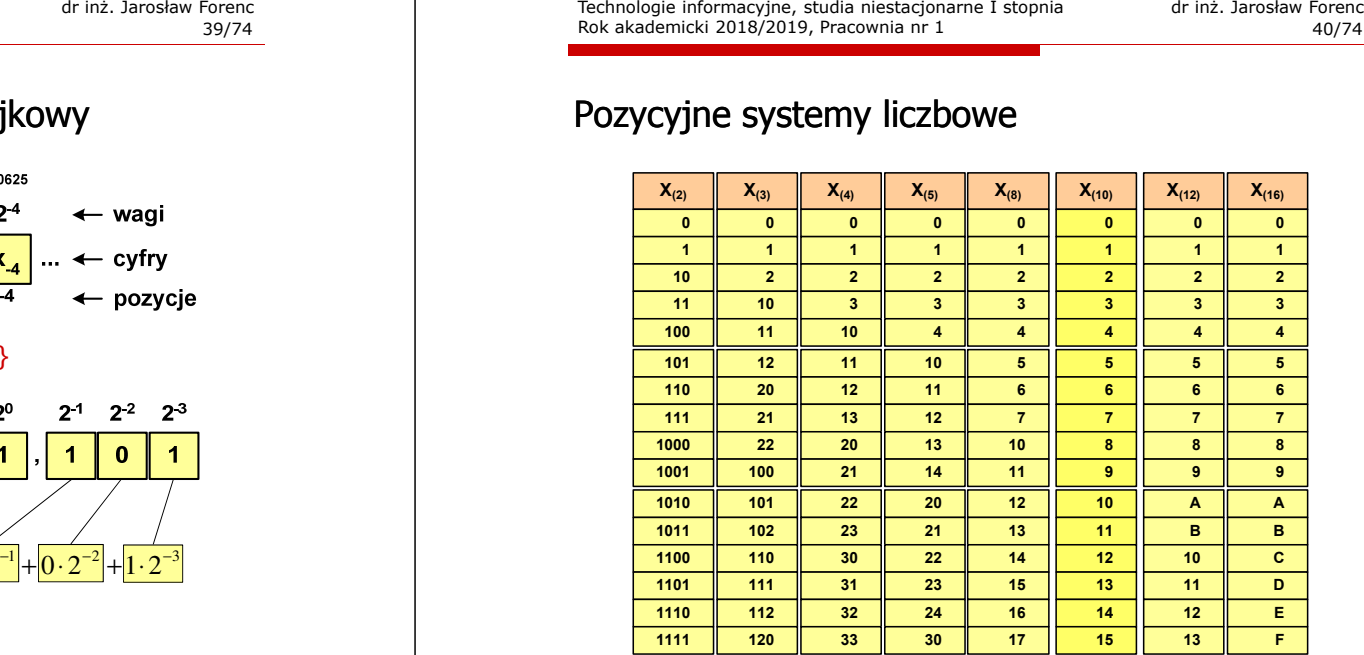

#### Pozycyjne systemy liczbowe: konwersje

- □ Algorytm Hornera
	- zamiana liczby z systemu  $p = 10$  na system  $p = 2$

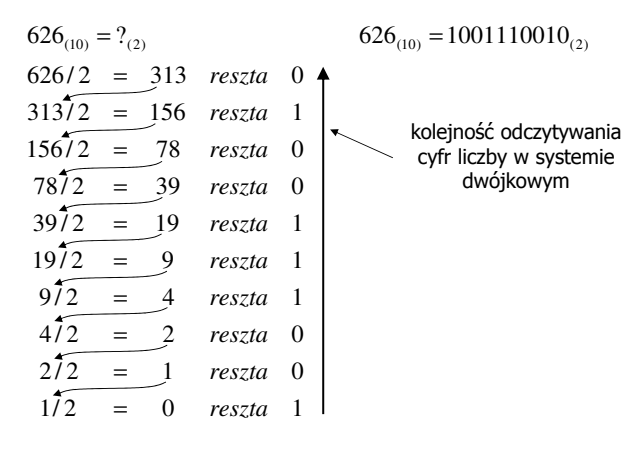

Technologie informacyjne, studia niestacjonarne I stopnia drienie dr inż. Jarosław Forenc<br>Rok akademicki 2018/2019, Pracownia nr 1 Rok akademicki 2018/2019, Pracownia nr 143/74

#### Pozycyjne systemy liczbowe: konwersje

 $\mathcal{L}_{\mathcal{A}}$ Konwersje pomiędzy systemem dwójkowym (2) i czwórkowym (4)

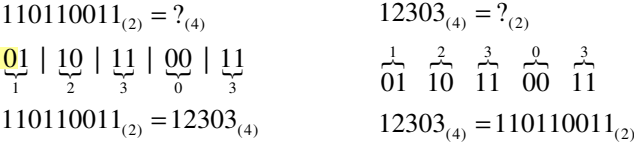

п Konwersje pomiędzy systemem dwójkowym (2) i ósemkowym (8)

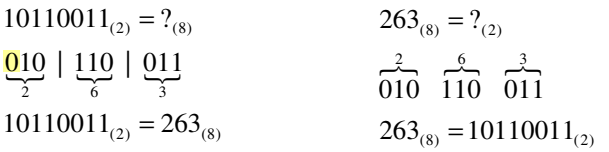

#### Pozycyjne systemy liczbowe: konwersje

- Algorytm Hornera
	- zamiana liczby z systemu  $p = 10$  na system  $p = 7$

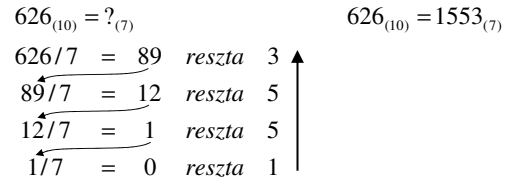

#### zamiana liczby z systemu  $p = 10$  na system  $p = 14$

$$
626_{(10)} = ?_{(14)}
$$
\n
$$
626_{(10)} = 32A_{(14)}
$$
\n
$$
626/14 = 44 \text{ reszta}
$$
\n
$$
10 \rightarrow A
$$
\n
$$
44/14 = 3 \text{ reszta}
$$
\n
$$
3714 = 0 \text{ reszta}
$$

Technologie informacyjne, studia niestacjonarne I stopnia dr inż. Jarosław Forenc<br>Rok akademicki 2018/2019, Pracownia nr 1 Rok akademicki 2018/2019, Pracownia nr 1 $1^{44/74}$ 

#### Pozycyjne systemy liczbowe: konwersje

Konwersje pomiędzy systemem dwójkowym (2) i szesnastkowym (16)

$$
1011010_{(2)} = ?_{(16)}
$$
\n
$$
5A_{(16)} = ?_{(2)}
$$
\n
$$
\frac{0101}{5} | 1010
$$
\n
$$
1011010_{(2)} = 5A_{(16)}
$$
\n
$$
5A_{(16)} = 1011010_{(2)}
$$

#### Jednostki informacji - bit

- п Bit (ang. binary digit) - podstawowa jednostka informacji stosowana w informatyce i telekomunikacji
- □ Bit przyjmuje jedną z dwóch wartości:

l O

- $\Box$  0 (zero)
- □ 1 (jeden)
- □ Bit jest tożsamy z cyfrą w systemie dwójkowym
- □ Oznaczenia bitów:
	- "b" zalecenie standardu IEEE 1541 z 2002 roku
	- "bit" zalecenie standardu IEC 60027
- □ Wielokrotności bitów (zgodnie z układem SI):
	- kilobit kb (10<sup>3</sup>), megabit Mb (10<sup>6</sup>), gigabit Gb (10<sup>9</sup>)
	- **u** terabit Tb (10<sup>12</sup>), petabit Pb (10<sup>15</sup>), eksabit Eb (10<sup>18</sup>)

Technologie informacyjne, studia niestacjonarne I stopnia dr inż. Jarosław Forenc<br>Rok akademicki 2018/2019, Pracownia nr 1 Rok akademicki 2018/2019, Pracownia nr 147/74

### Jednostki informacji - bajt

□ Bajt można podzielić na dwie połówki 4-bitowe nazywane tetradami (ang. nibbles)

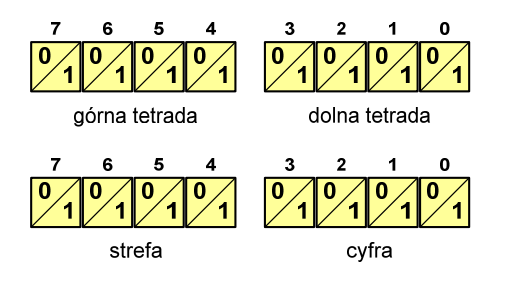

ш Najczęściej stosowanym skrótem dla bajtu jest wielka litera "B" (uwaga: <mark>B</mark> oznacza też <mark>bela,</mark> ale częściej używa się dB - decybel)

#### Jednostki informacji - bajt

- Bajt (ang. byte) najmniejsza adresowalna jednostka informacji pamięci komputerowej składająca się z bitów
- Г W praktyce przyjmuje s że jeden bajt to 8 bitów (choć nie wynika to z powyższej definicji)

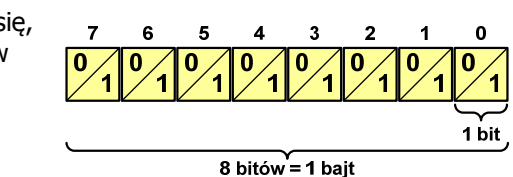

- 8-bitowy bajt nazywany jest także oktetem
- Za pomocą jednego bajtu można zapisać 256 różnych wartości:

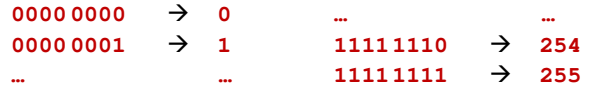

Technologie informacyjne, studia niestacjonarne I stopnia dr inż. Jarosław Forenc<br>Rok akademicki 2018/2019, Pracownia nr 1 Rok akademicki 2018/2019, Pracownia nr 148/74

### Jednostki informacji - bajt

Wielokrotności bajtów:

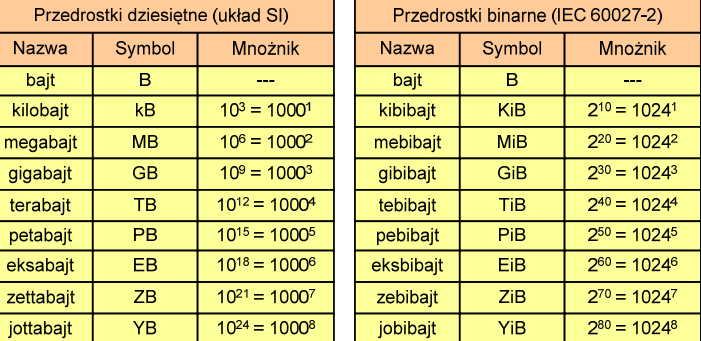

 Przedrostki binarne (dwójkowe) nie zostały przyjęte przez wszystkie środowiska zajmujące się informatyką

#### Jednostki informacji - przykłady

- □ Stosujemy mnożnik używany w informatyce (1024)
	- $kB \rightarrow$  $1$  kB = 1 024 B
	- $MB \rightarrow B: 1 MB = 1024 \times 1024 = 1 048 576 B$
	- $GB \rightarrow B: 1 GB = 1024 \times 1024 \times 1024 = 1073741824B$
	- $MB \to kB$ : 2 MB = 2 × 1024 = 2 048 kB
	- $GB \rightarrow kB: 3 GB = 3 \times 1024 \times 1024 = 3145728 kB$
	- TB  $\rightarrow$  kB: 4 TB = 4 × 1024 × 1024 × 1024 = 4 294 967 296 kB

#### Kodowanie

 Kodowanie - proces przekształcania jednego rodzaju postaci informacji na inną postać

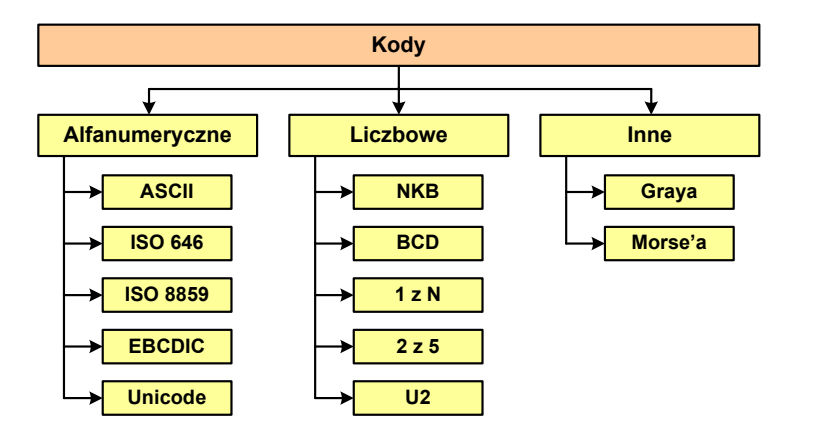

Technologie informacyjne, studia niestacjonarne I stopnia dr inż. Jarosław Forenc<br>Rok akademicki 2018/2019, Pracownia nr 1 Rok akademicki 2018/2019, Pracownia nr 151/74

no me desetino me desetino me desetino me des

#### ASCII

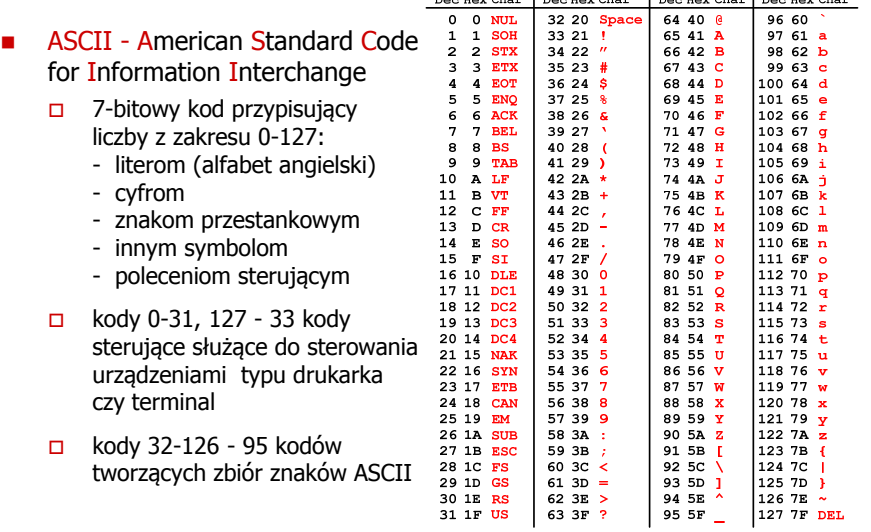

Technologie informacyjne, studia niestacjonarne I stopnia dr inż. Jarosław Forenc<br>Rok akademicki 2018/2019, Pracownia nr 1 Rok akademicki 2018/2019, Pracownia nr 1

52/74

#### ISO/IEC 8859

- ISO/IEC 8859 to zestaw standardów służących do kodowania znaków za pomocą 8 bitów
- $\mathbf{r}$  Wszystkie zestawy ISO 8859 mają znaki 0-127 takie same jak ASCII, zaś pozycjom 128-159 przypisane są dodatkowe kody sterujące, tzw. C1 (nieużywane)
	- ISO 8859-1 (Latin-1) alfabet łaciński dla Europy zachodniej
	- ISO 8859-2 (Latin-2) łaciński dla Europy środkowej i wschodniej (Polska Norma)
	- $\Box$ ISO 8859-3 (Latin-3) - łaciński dla Europy południowej
	- -ISO 8859-4 (Latin-4) - łaciński dla Europy północnej
	- -ISO 8859-5 (Cyrillic) - dla cyrylicy
	- $\Box$ ISO 8859-6 (Arabic) - dla alfabetu arabskiego
	- $\Box$ ISO 8859-7 (Greek) - dla alfabetu greckiego
	- -ISO 8859-8 (Hebrew) - dla alfabetu hebrajskiego
	- ...

# ISO/IEC 8859-2

- ISO/IEC 8859-2, Latin-2 ("środkowo", "wschodnioeuropejskie")
- przykład:
	- $_{10}A''$  kod:  $41_{(16)} = 40_{(16)} + 1_{(16)}$ "Ę" - kod: CA $_{(16)}$  = C0 $_{(16)}$  + A $_{(16)}$
- dostępne języki: bośniacki,<br>składniczne biografii wrazdzinie chorwacki, czeski, węgierski, polski, rumuński, serbski, serbsko-chorwacki, słowacki, słoweński, górno- i dolnołużycki
- $\Box$  możliwość przedstawienia znaków w języku niemieckim i angielskim
- $\Box$ 191 znaków łacińskiego pisma
- $\Box$ kodowanie zgodne z Polską Normą

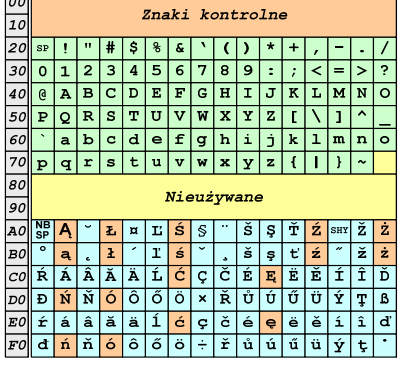

 $0123456789A8CD$ 

SP - spacja<br><sup>NRCD</sup> - tward: NBSP - twarda spacja<br>SHX - - miekki dvwiz SHY - miękki dywiz (myślnik)

Technologie informacyjne, studia niestacjonarne I stopnia dr inż. Jarosław Forenc<br>Rok akademicki 2018/2019, Pracownia nr 1 Rok akademicki 2018/2019, Pracownia nr 155/74

# Unicode - Zakresy

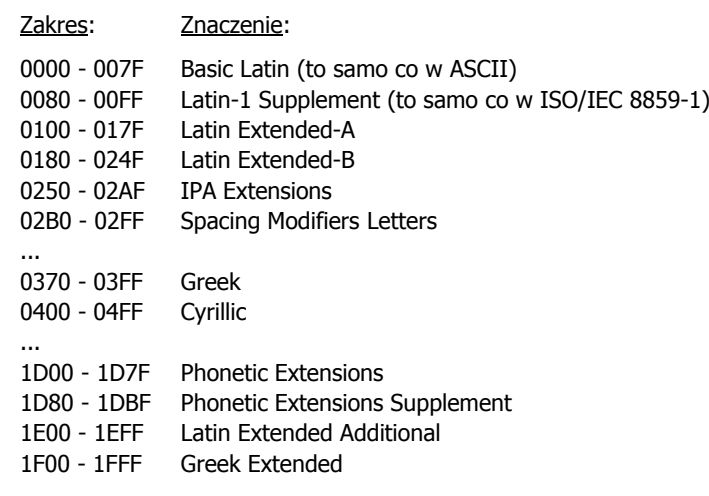

Technologie informacyjne, studia niestacjonarne I stopnia dr inż. Jarosław Forenc<br>Rok akademicki 2018/2019, Pracownia nr 1 Rok akademicki 2018/2019, Pracownia nr 1

#### Unicode

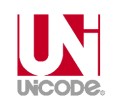

- Unicode komputerowy zestaw znaków mający obejmować wszystkie pisma i inne znaki (symbole muzyczne, techniczne, wymowy) używane na świecie
- **■** Unicode przypisuje unikalny numer każdemu znakowi, niezależny od używanej platformy, programu czy języka
- Г Konsorcium: http://www.unicode.org
- Pierwsza wersja: Unicode 1.0 (październik 1991)
- Ostatnia wersja: Unicode 11.0.0 (5 czerwca 2018)
	- The Unicode Consortium. The Unicode Standard, Version 11.0.0, (Mountain View, CA: The Unicode Consortium, 2018)
	- $\Box$ https://www.unicode.org/versions/Unicode10.0.0/
	- $\Box$ Koduje 137.374 znaków

Technologie informacyjne, studia niestacjonarne I stopnia dr inż. Jarosław Forenc<br>Rok akademicki 2018/2019, Pracownia nr 1 Rok akademicki 2018/2019, Pracownia nr 1

56/74

#### Unicode

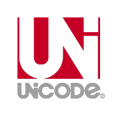

**EXTEE IStnieją trzy metody kodowania (zapisu binarnego) różniące się** liczbą bajtów przeznaczonych do opisania kodu znaku

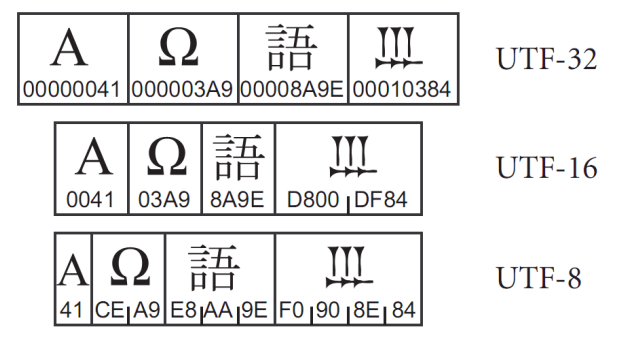

źródło: The Unicode Consortium. The Unicode Standard, Version 5.2.0

#### Unicode

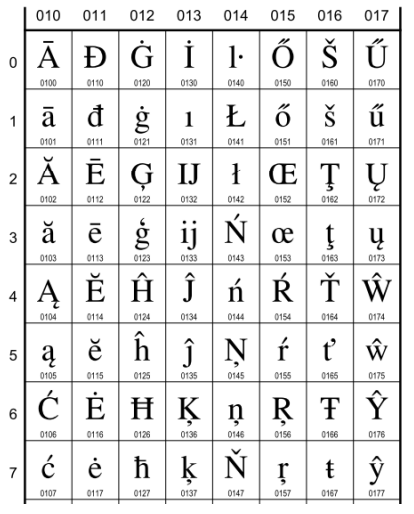

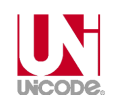

- 0100 Ā LATIN CAPITAL LETTER A WITH MACRON  $\equiv$  0041 A 0304 5
- 0101 ā LATIN SMALL LETTER A WITH MACRON · Latvian, Latin, ...  $\equiv 0061$  a 0304  $\bar{0}$
- 0102 Å LATIN CAPITAL LETTER A WITH BREVE  $\equiv$  0041 A 0306  $\delta$
- 0103 ă LATIN SMALL LETTER A WITH BREVE · Romanian, Vietnamese, Latin, ...  $\equiv 0061$  a 0306  $\delta$
- 0104 A LATIN CAPITAL LETTER A WITH OGONEK  $= 0041$  **A** 0328
- 0105 a LATIN SMALL LETTER A WITH OGONEK · Polish, Lithuanian, ...  $\equiv 0061$  a 0328  $\circ$
- 0106 Ć LATIN CAPITAL LETTER C WITH ACUTE  $\equiv$  0043 **C** 0301  $\circ$
- 0107 Ć LATIN SMALL LETTER C WITH ACUTE · Polish, Croatian, ...  $\rightarrow$  045B  $\hbar$  cyrillic small letter tshe
	- $= 0063$  c 0301 6

### Kody alfanumeryczne - przykład

 $\blacksquare$  Tekst: Sala WE-110

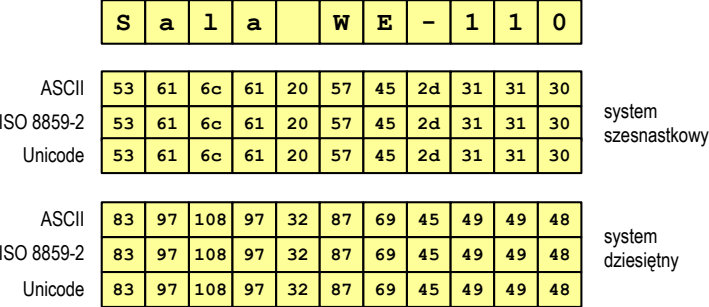

Technologie informacyjne, studia niestacjonarne I stopnia drienie dr inż. Jarosław Forenc<br>19/74 S9/74 S9/74 Rok akademicki 2018/2019, Pracownia nr 1

59/74

#### Kody alfanumeryczne - przykład

□ Tekst: Żółty wąż

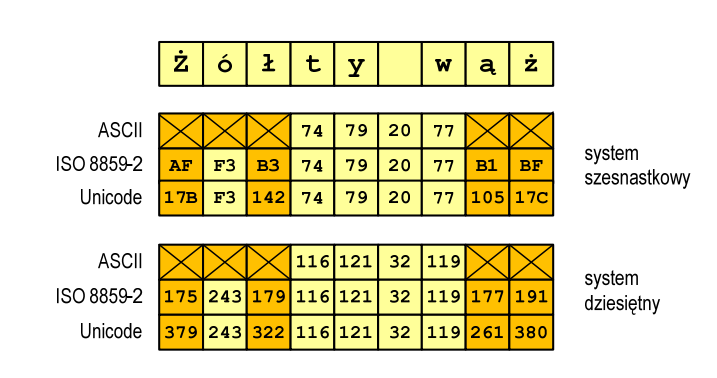

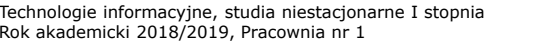

dr inż. Jarosław Forenc<br>60/74  $1 \t\t 60/74$ 

### NKB (BCN) - liczby całkowite bez znaku

**EXTED A** Zapis liczby w systemie dwójkowym:

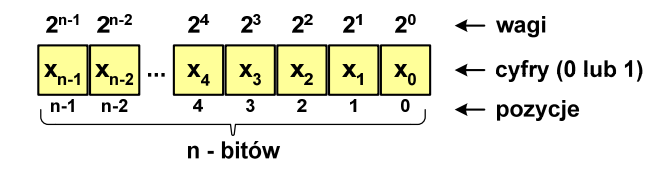

 $\mathcal{L}_{\mathcal{A}}$ ■ Używając n-<mark>bitów</mark> można zapisać liczbę z zakresu:

64

 $X_{(2)} = \langle 0, 2^n -1 \rangle$ 

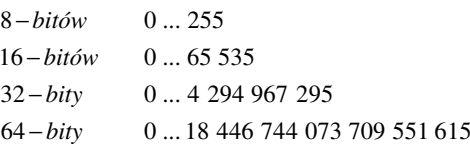

*18 trylionów 446 biliardów 744 biliony 73 miliardy 709 milionów 551 tysięcy 615* 

#### U2 - liczby całkowite ze znakiem

ZU2, uzupełnień do dwóch, two's complement

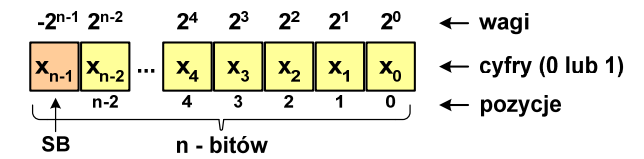

- ш Najstarszy bit jest bitem znaku liczby: 0 - dodatnia, 1 - ujemna
- □ Wartość liczby:

$$
X_{(10)} = x_0 \cdot 2^0 + x_1 \cdot 2^1 + x_2 \cdot 2^2 + ... + x_{n-2} \cdot 2^{n-2} + x_{n-1} \cdot (-2^{n-1})
$$

Technologie informacyjne, studia niestacjonarne I stopnia drinż. Jarosław Forenc<br>Rok akademicki 2018/2019, Pracownia nr 1 Rok akademicki 2018/2019, Pracownia nr 1 $1 \t\t 63/74$ 

#### **BCD**

- □ Binary-Coded Decimal - dziesiętny zakodowany dwójkowo
- □ **BCD** - sposób zapisu liczb polegający na zakodowaniu kolejnych<br>Cyfr liczby dziesietnej w 4-bitowym systemie dwójkowym (NKB) cyfr liczby dziesiętnej w 4-bitowym systemie dwójkowym (NKB)
- □ Istnieje kilka wariantów kodu BCD

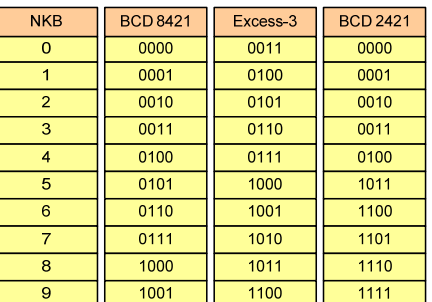

 $\frac{1}{0001}$   $\frac{2}{0110}$   $\frac{8}{1000}$  $168_{(10)} = 000101101000_{(BCD)}$  $168_{(10)} = ?_{(BCD)}$ 0001 <sup>0110</sup> <sup>1000</sup>

 $\frac{1}{9}$   $\frac{1}{5}$   $\frac{1}{3}$  $100101010011_{(BCD)} = 953_{(10)}$  $1001 | 0101 | 0011_{(BCD)} = ?_{(10)}$ 1001 <sup>0101</sup> <sup>0011</sup>

#### U2 - liczby całkowite ze znakiem

Zamiana liczby dziesiętnej na kod U2:

\n- \n**l**liczba dodatnia\n 
$$
75_{(10)} = ?_{(U2)}
$$
\n
\n- \n**zamieniamy liczbę na NKB**\n
	\n- \n**zamieniamy moduł liczby na U2**\n
	\n- \n**zamieniamy moduł liczby na U2**\n
	\n- \n**zamieniamy moduł liczby na U2**\n
	\n- \n**zamieniamy moduł liczby na U2**\n
	\n- \n**zamieniamy moduł liczby na U2**\n
	\n- \n**zamieniamy moduł liczby na U2**\n
	\n- \n**zamieniamy moduł liczby na U2**\n
	\n- \n**zamieniamy moduł liczby na U2**\n
	\n- \n**zamieniamy moduł liczby na U2**\n
	\n- \n**zamieniamy moduł liczby na U2**\n
	\n- \n**zamieniumy moduł liczby na U2**\n
	\n- \n**zamieniumy moduł liczby na U2**\n
	\n- \n**zamieniumy moduł liczby na U2**\n
	\n- \n**zamieniumy moduł liczby na U2**\n
	\n- \n**zamienismy moduł liczby na U2**\n
	\n- \n**zamienismy moduł liczby na U2**\n
	\n- \n**zamienismy moduł liczby na U2**\n
	\n- \n**zamienismy moduł liczby na U2**\n
	\n- \n**zamienismy moduł liczby na U2**\n
	\n- \n**zamienismy moduł liczby na U2**\n
	\n- \n**zamienismy moduł liczby na U2**\n
	\n- \n**zamienismy moduł liczby na U2**\n
	\n- \n**zamienismy moduł liczby na U2**\n
	\n

#### Zapis zmiennoprzecinkowy liczby rzeczywistej

- Postać zmiennoprzecinkowa umożliwia zapis bardzo dużych lub bardzo małych liczb w prostszej i wygodniejszej formie
	- $\Box$ 12 000 000 000 000  $= 1,2.10^{13}$ <br>-30 000 000 000 000 000 000  $= -3.0.10^{19}$  $\Box$  $-30\,000\,000\,000\,000\,000\,000$  =  $-3,0.10^{19}$ <br>0.000 000 000 001 = 1.0.10<sup>-12</sup>
		-
- Zapis liczby zmiennoprzecinkowej ma postać

0,000 000 000 001

#### $L = (-1)^S \cdot M \cdot B^E$

gdzie:

 $\Box$ 

Technologie informacyjne, st Rok akademicki 2018/2019,

- S znak liczby (ang. sign), przyjmuje wartość 0 lub 1
- M- mantysa (ang. mantissa), liczba ułamkowa
- B- podstawa systemu liczbowego (ang. base)
- E- wykładnik (ang. exponent), cecha, liczba całkowita

#### Postać znormalizowana zapisu liczby

□ Tę samą liczbę można zapisać w różnych sposób

 $243.10^{1}$  = 24,3 $\cdot 10^{2}$  = 2,43 $\cdot 10^{3}$  = 0,243 $\cdot 10^{4}$ 

□ W postaci znormalizowanej mantysa spełnia nierówność:

 $B > |M| \ge 1$ 

- $2,43:10^3$  to jest postać znormalizowana, gdyż:  $10 > |2,43| \ge 1$ <br>0.243:10<sup>4</sup> to nie jest postać znormalizowana
- $0,243.10^4$  to nie jest postać znormalizowana<br> $24.3.10^2$  to nie jest postać znormalizowana
- to nie jest postać znormalizowana

#### Liczby zmiennoprzecinkowe w systemie binarnym

Liczba bitów przeznaczonych na mantysę i wykładnik jest ograniczona

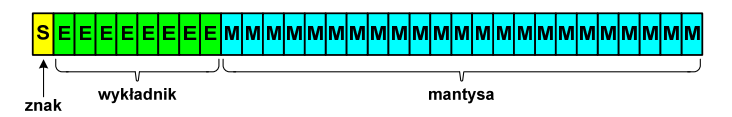

W systemie binarnym podstawa systemu jest stała: B <sup>=</sup> <sup>2</sup>

 $L = (-1)^S \cdot M \cdot 2^{E-BIAS}$ 

- Г Wykładnik jest zapisywany jako wartość przesunięta o pewną stałą (ang. biased exponent) - zapis z przesuniętym wykładnikiem
- Wartości przesunięcia: 127 (format 32-bit.), 1023 (format 64-bit.)

Technologie informacyjne, studia niestacjonarne I stopnia dr inż. Jarosław Forenc<br>Rok akademicki 2018/2019, Pracownia nr 1 Rok akademicki 2018/2019, Pracownia nr 1 $1 \t\t 67/74$ 

#### Standard IEEE 754

- □ Standard opracowany w celu ujednolicenia operacji na liczbach zmiennoprzecinkowych na różnych platformach sprzętowych
- □ IEEE Std. 754-2008 - IEEE Standard for Floating-Point Arithmetic

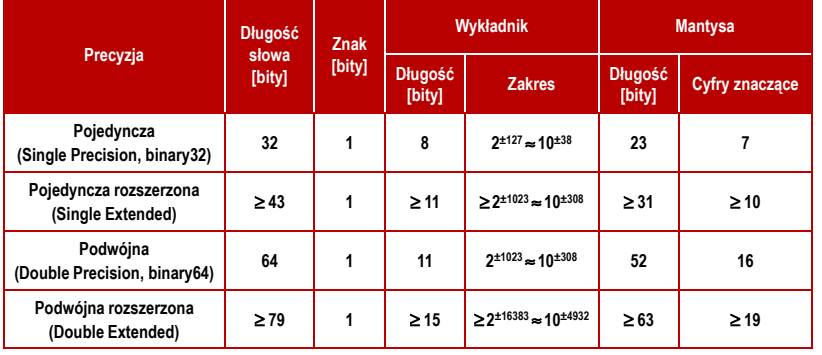

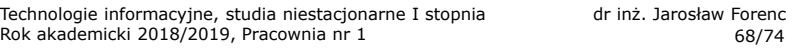

#### Standard IEEE 754 - liczby 32-bitowe

Liczba pojedynczej precyzji przechowywana jest na 32 bitach:

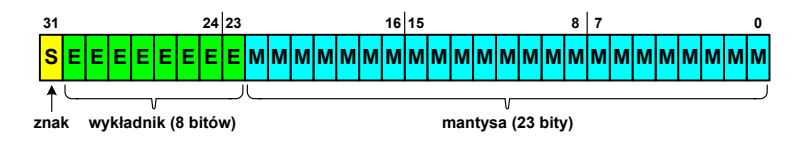

- Bit znaku: 0 liczba dodatnia, 1 liczba ujemna
- Г Wykładnik zapisywany jest na z nadmiarem o wartości 127 i przyjmuje wartości od -127 do 128
- **Mantysa w większości przypadków jest znormalizowana**
- Г Mantysa zawiera się w przedziale 1 i 2, jej pierwszy bit jest zawsze równy 1 i nie jest zapamiętywany
- Bit ten jest automatycznie uwzględniany podczas wykonywania obliczeń

#### Standard IEEE 754 - liczby 32-bitowe

- □ Przykład:
	- <mark>□</mark> obliczmy wartość dziesiętną liczby zmiennoprzecinkowej

 $01000010110010000000000000000000$ (IEEE754) = ?<sub>(10)</sub>

 $\Box$ dzielimy liczbę na części

> − bit znaku E – wykladnik M−  $S$ -bit znaku E-wykladnik  $M$ -mantysa (tylko czesc ulamkowa) 0<sup>10000101</sup> <sup>10010000000000000000000</sup>

- $\Box$  określamy znak liczby
	- S <sup>=</sup> <sup>0</sup> <sup>−</sup>liczba dodatnia
- obliczamy wykładnik pamiętając, że w reprezentacji 32-bitowej nadmiar wynosi 127

$$
E = 10000101_{(2)} = 128 + 4 + 1 = 133 - \underbrace{127}_{\text{nadmiar}} = 6_{(10)}
$$

Technologie informacyjne, studia niestacjonarne I stopnia dr inż. Jarosław Forenc<br>Rok akademicki 2018/2019, Pracownia nr 1 Rok akademicki 2018/2019, Pracownia nr 171/74

#### Standard IEEE 754 - zero

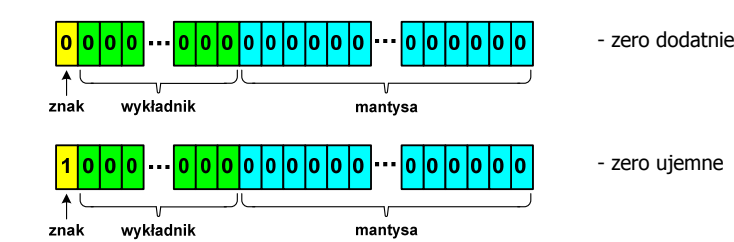

- $\Box$ bit znaku może przyjmować dowolną wartość
- $\Box$  przy porównaniach zero dodatnie i ujemne są traktowane jako równe sobie

#### Standard IEEE 754 - liczby 32-bitowe

- Przykład (cd.):
	- □ wyznaczamy mantysę dopisując na początku 1 (1 część całkowita)<br>i stawiając przecinek i stawiając przecinek
		- M 1,10010000000000000000000 = <sup>=</sup>

 $= 1 \cdot 2^{0} + 1 \cdot 2^{-1} + 1 \cdot 2^{-4} = 1 + 0.5 + 0.0625 = 1.5625_{(10)}$ 

- wartość dziesiętną liczby zmiennoprzecinkowej obliczamy według wzoru:

 $L = (-1)^S \cdot M \cdot 2^E$ 

 $\Box$ podstawiając otrzymujemy:

 $S=0$ ,  $E=6_{(10)}$ ,  $M=1,5625_{(10)}$ 

 $L = (-1)^0 \cdot 1,5625 \cdot 2^6 = 100_{(10)}$ 

 $01000010110010000000000000000000$ (IEEE754) =  $100_{(10)}$ 

Rok akademicki 2018/2019, Pracownia nr 172/74

#### Standard IEEE 754 - nieskończoność

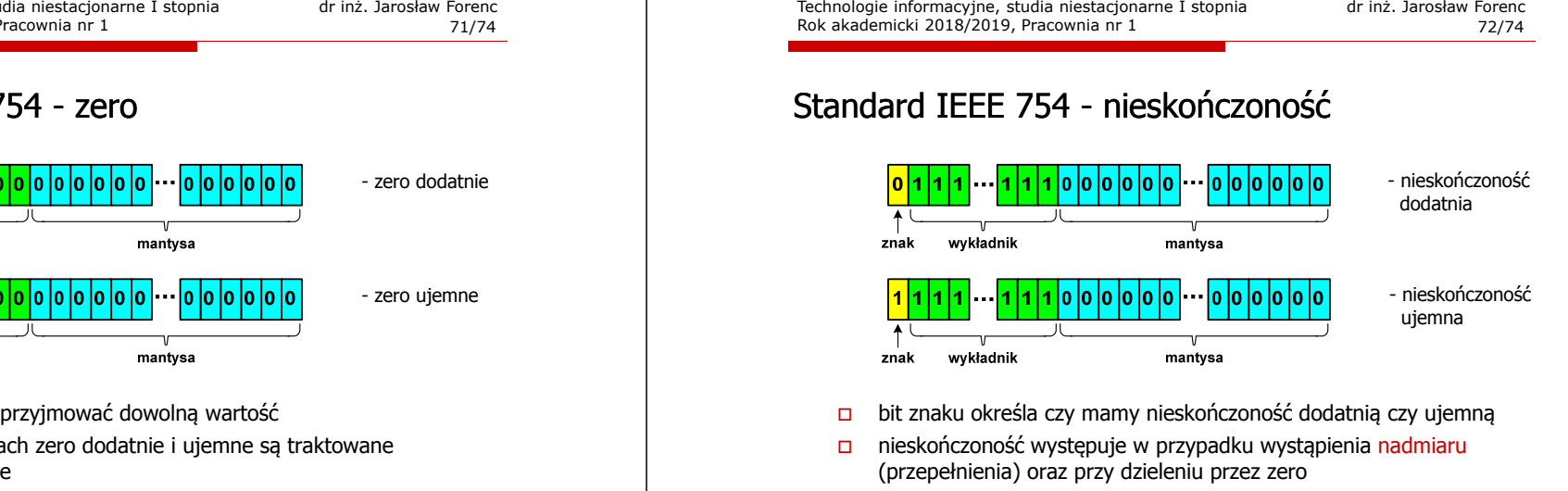

- $\Box$ □ bit znaku określa czy mamy nieskończoność dodatnią czy ujemną
- $\Box$  nieskończoność występuje w przypadku wystąpienia nadmiaru (przepełnienia) oraz przy dzieleniu przez zero

#### Standard IEEE 754 - liczba zdenormalizowana

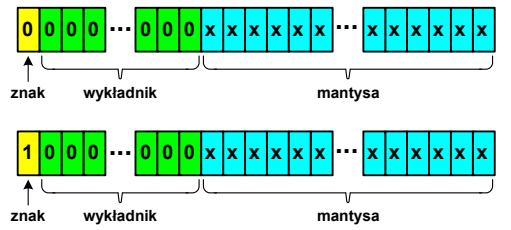

- **□** pojawia się, gdy występuje niedomiar (ang. underflow), ale wynik<br>sesant protince issues assisted the was limited weather operacji można jeszcze zapisać denormalizując mantysę
- wtedy mantysa nie posiada domyślnej części całkowitej równej 1, tzn. reprezentuje liczbę o postaci 0,xxx...xxx, a nie 1,xxx...xxx

#### Standard IEEE 754 - nieliczby

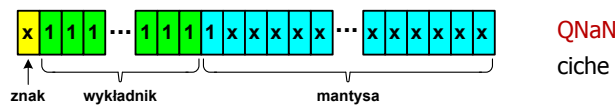

- (Quiet NaN) ciche nieliczby
- ciche nieliczby "przechodzą" przez działania arytmetyczne (ich wystąpienie nie powoduje przerwania wykonywania programu)
- <mark>□</mark> najczęściej oznaczają wartość niezdefiniowaną

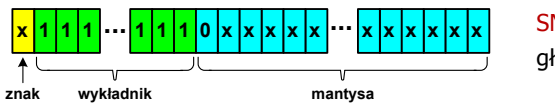

- **<sup>1</sup> <sup>1</sup> ... ... <sup>x</sup> <sup>x</sup>** SNaN (Signaling NaN) głośne nieliczby
- $\Box$  powodują powstanie wyjątków w operacjach arytmetycznych i przerwanie wykonywania programu
- □ najczęściej oznaczają wartość niedozwoloną